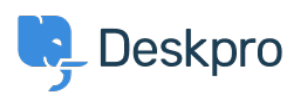

[قاعدة المعلومات](https://support.deskpro.com/ar/kb)> Using Deskpro > How does Deskpro determine the sender of an email[?](https://support.deskpro.com/ar/kb/articles/how-does-deskpro-determine-the-sender-of-an-email-1)

## ?How does Deskpro determine the sender of an email 2023-08-30 - Marquez Manu - [تعليقات \(٠\)](#page--1-0) - [Deskpro Using](https://support.deskpro.com/ar/kb/using-deskpro)

.Deskpro looks at the *From:* header of an email to determine the sender

Some systems may forward email and change the From: header, expecting you to rely on the **Reply-to:** header to determine the sender. This behavior may cause Deskpro to assign unexpected users to tickets. The solution is to make sure the forwarding system is sending correct headers.